## **C-kurssi syksy 2007**

Luento 2: tyypit, rakenteet, makrot 5.9.2008

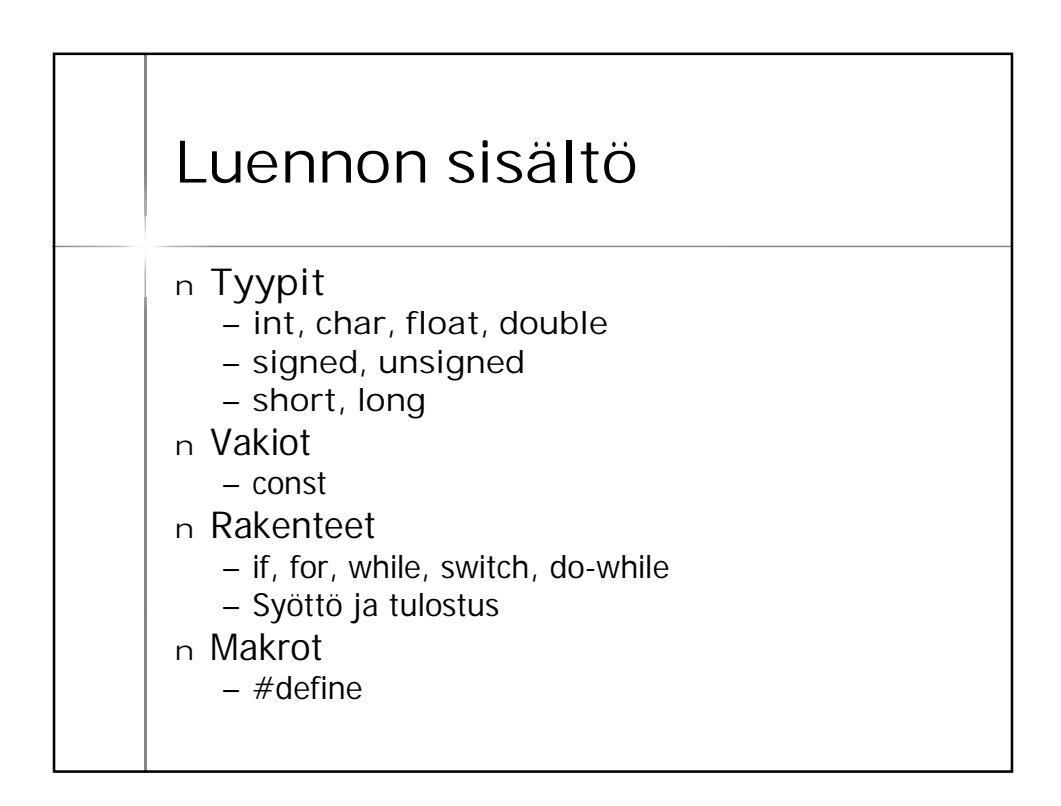

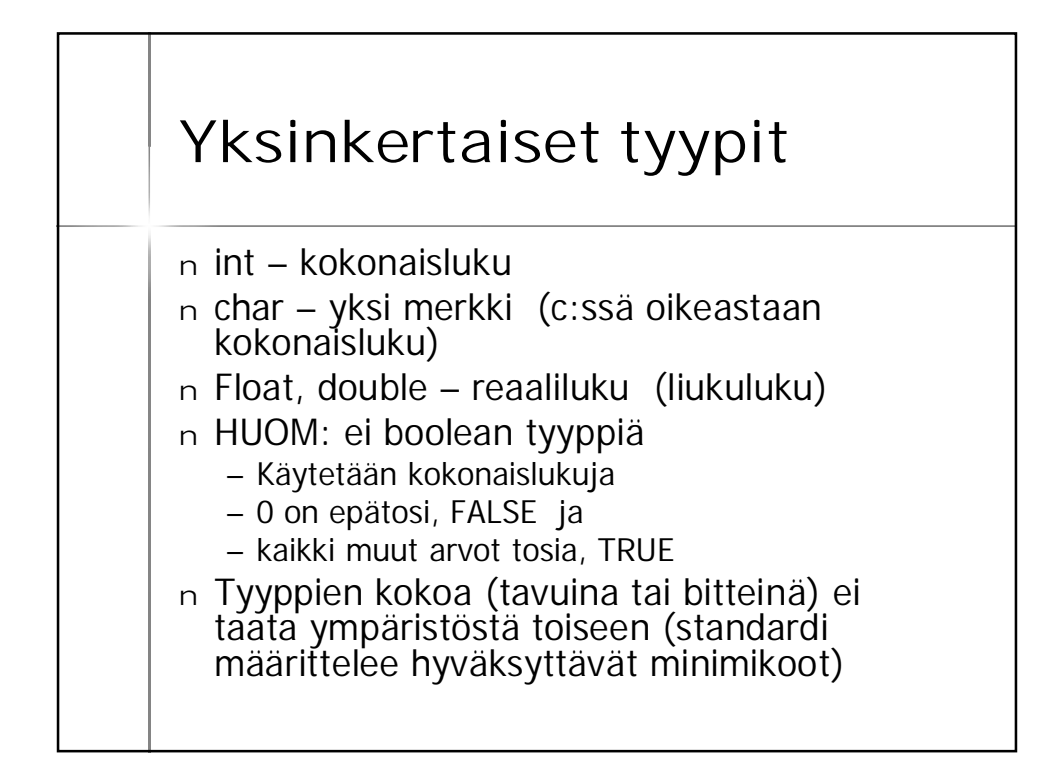

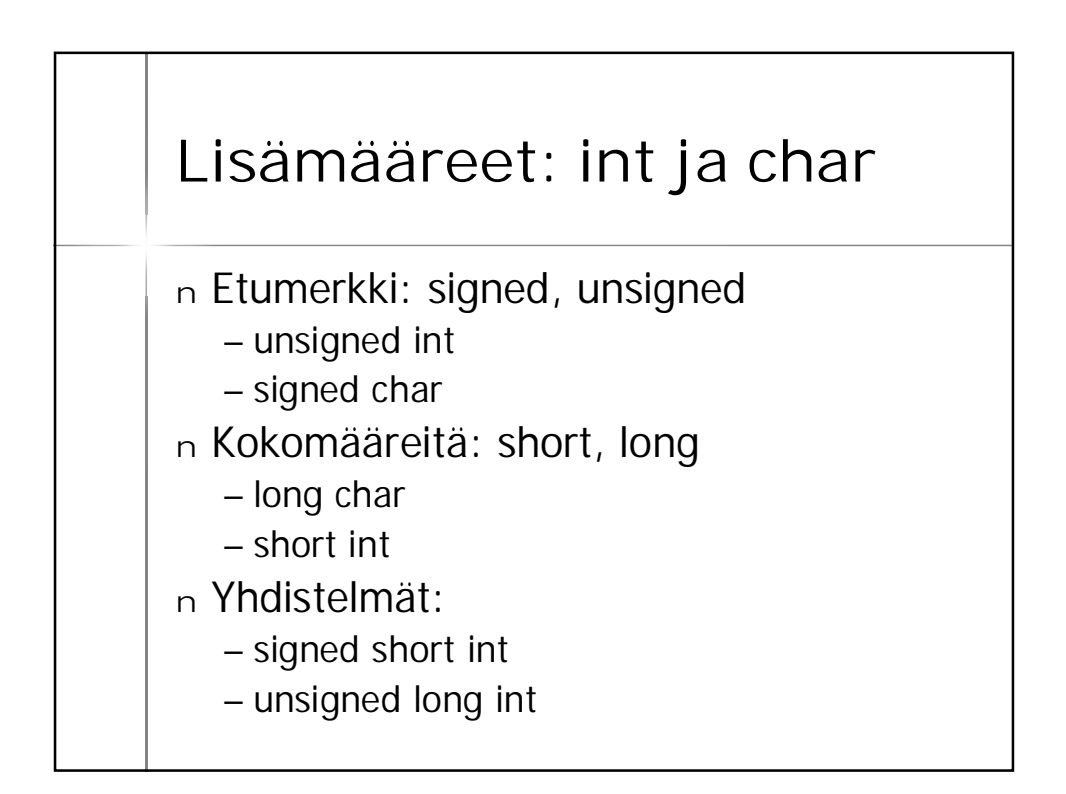

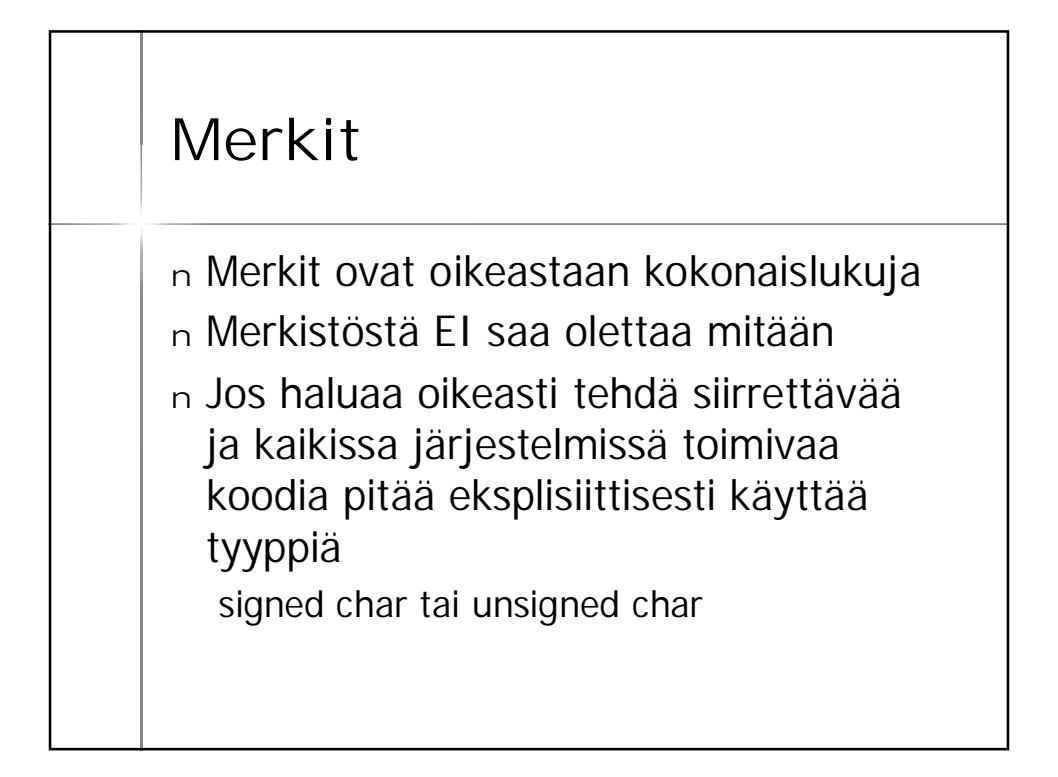

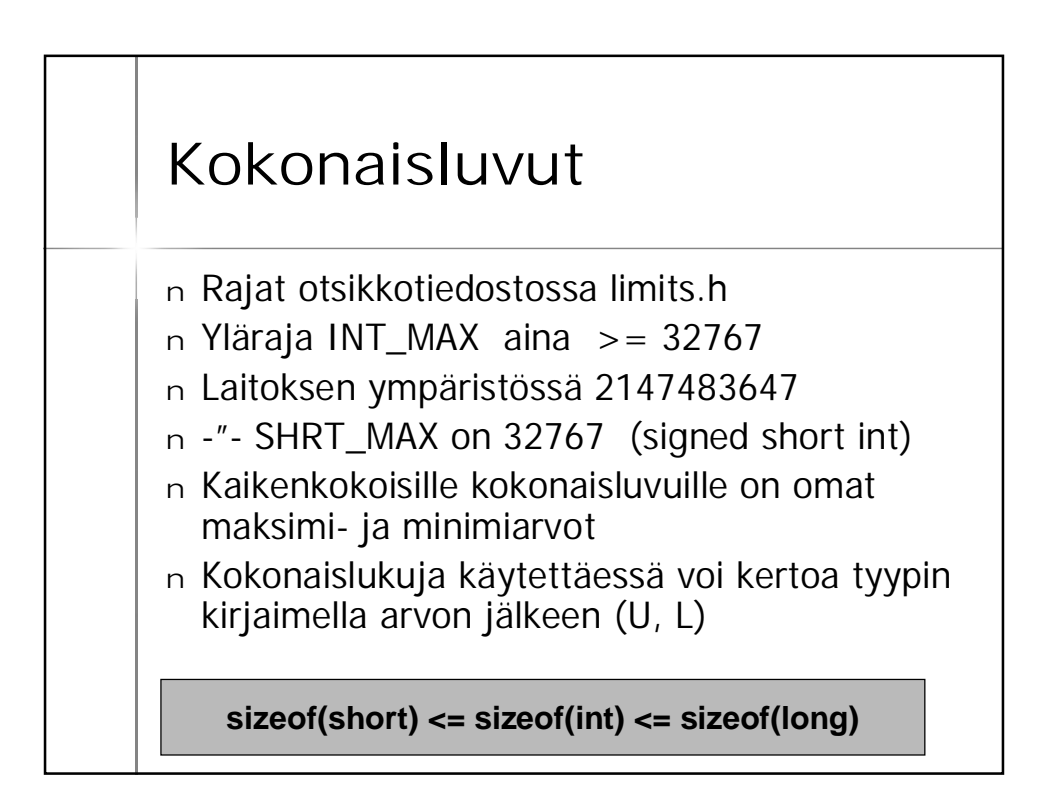

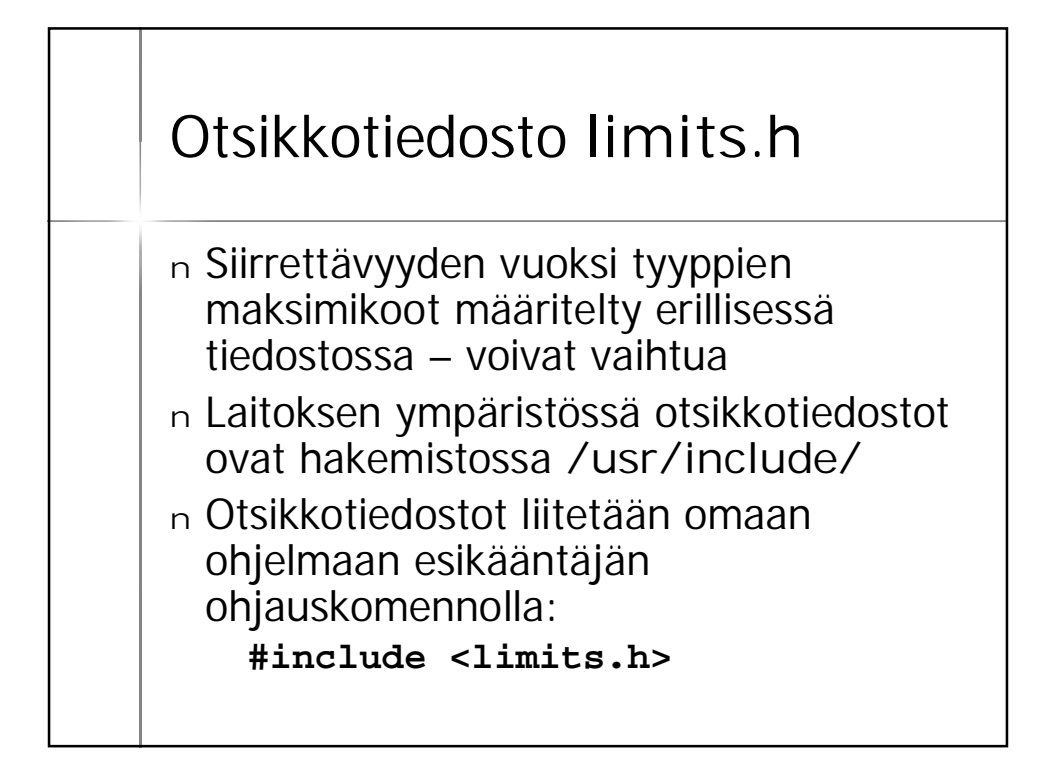

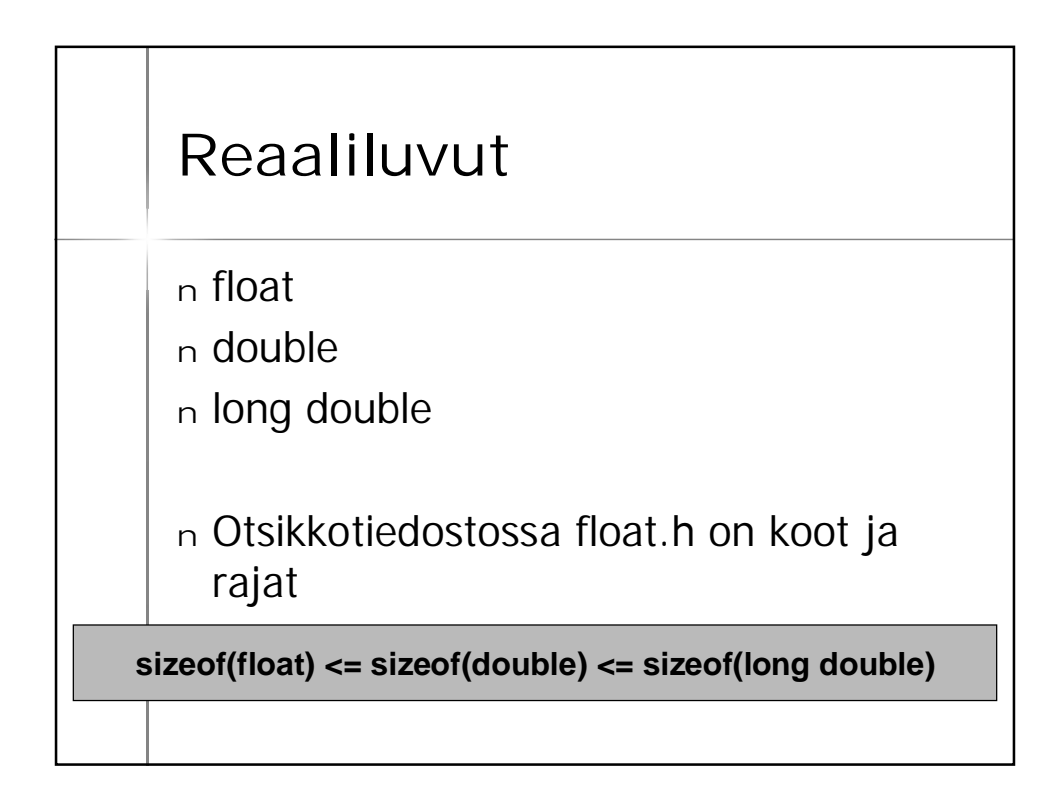

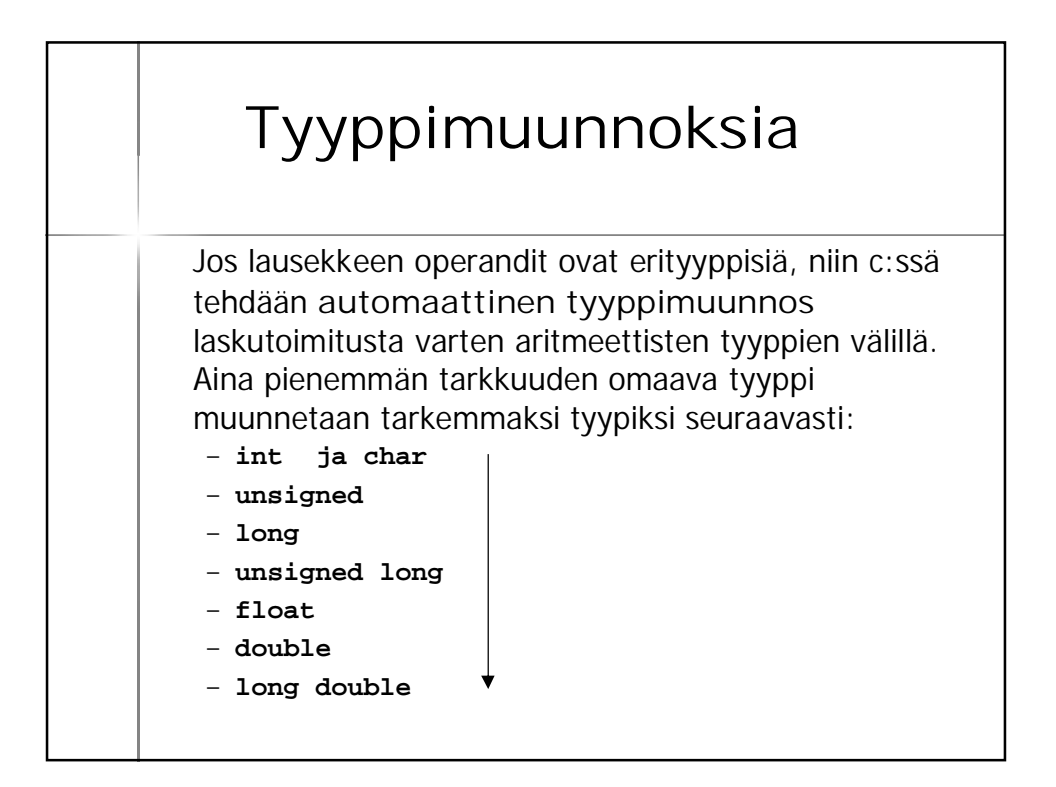

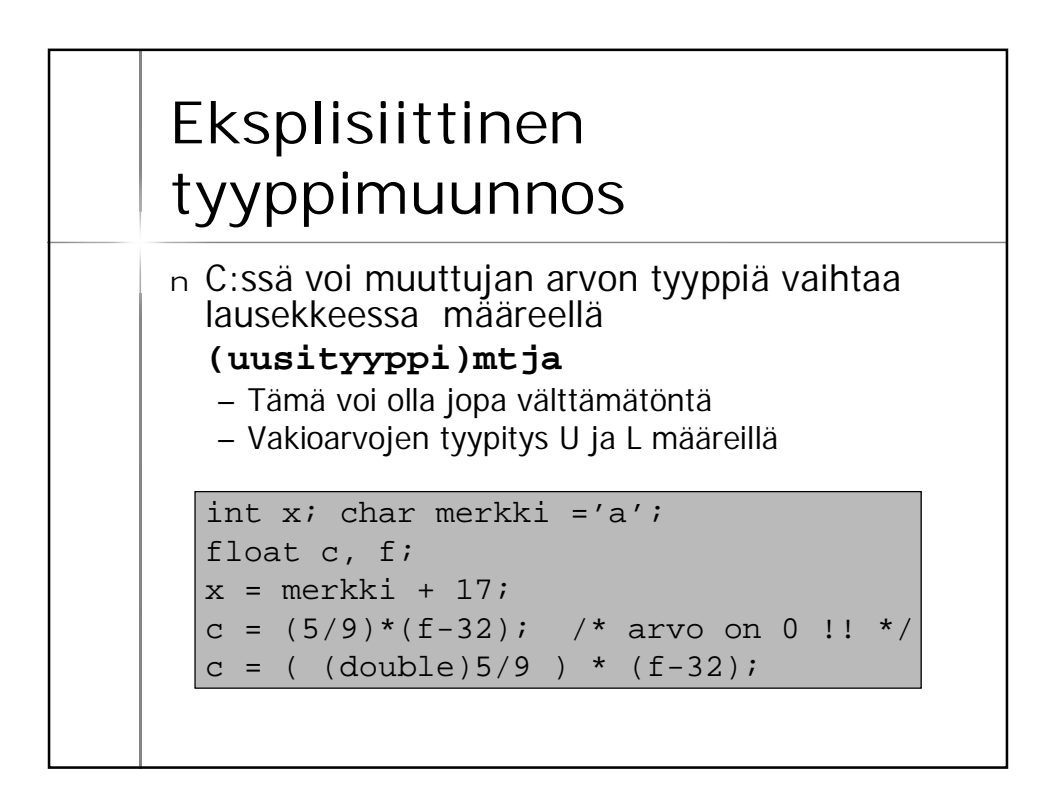

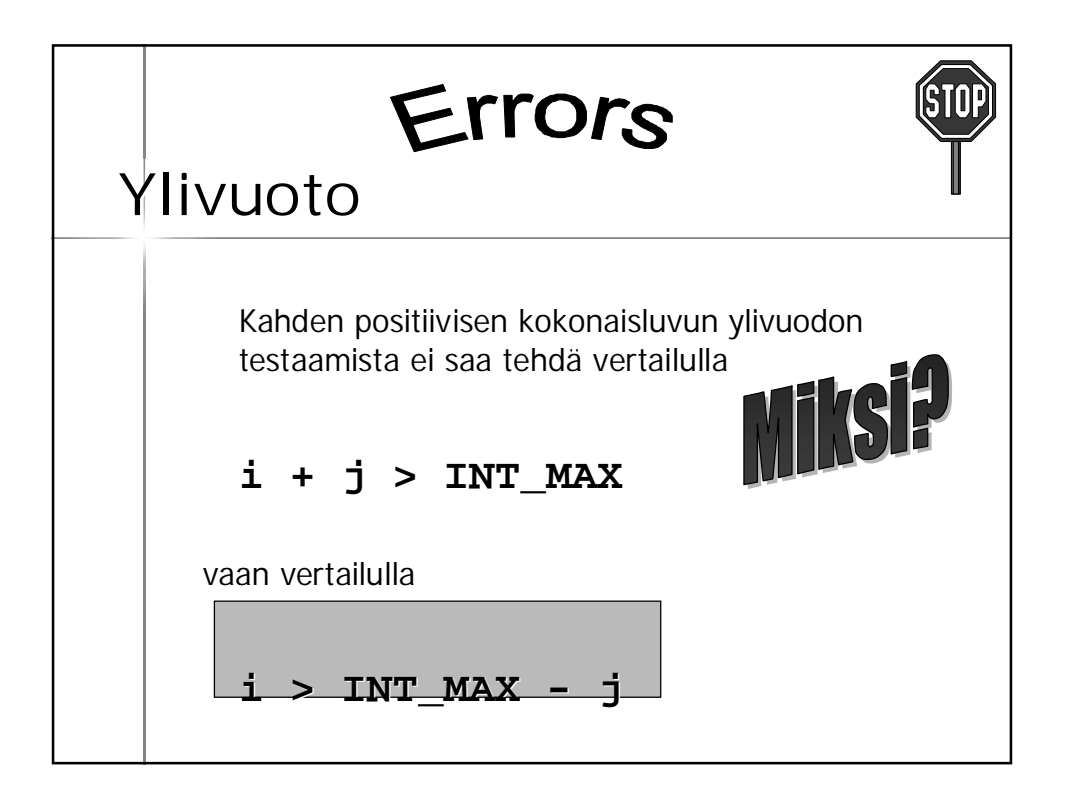

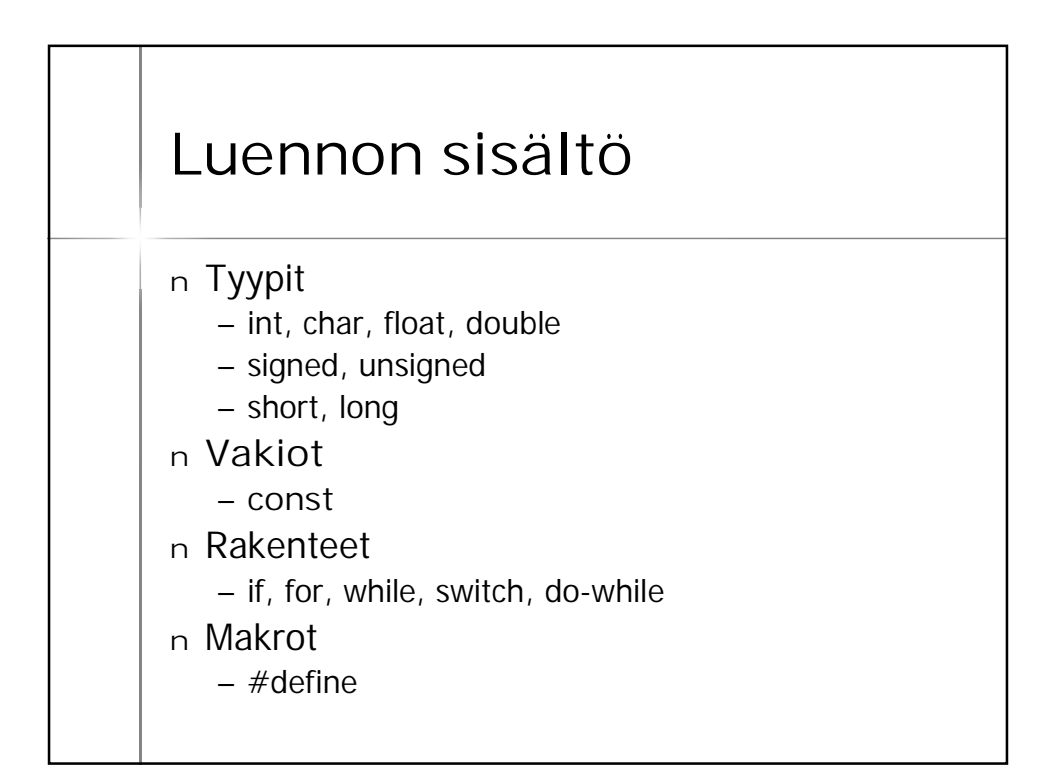

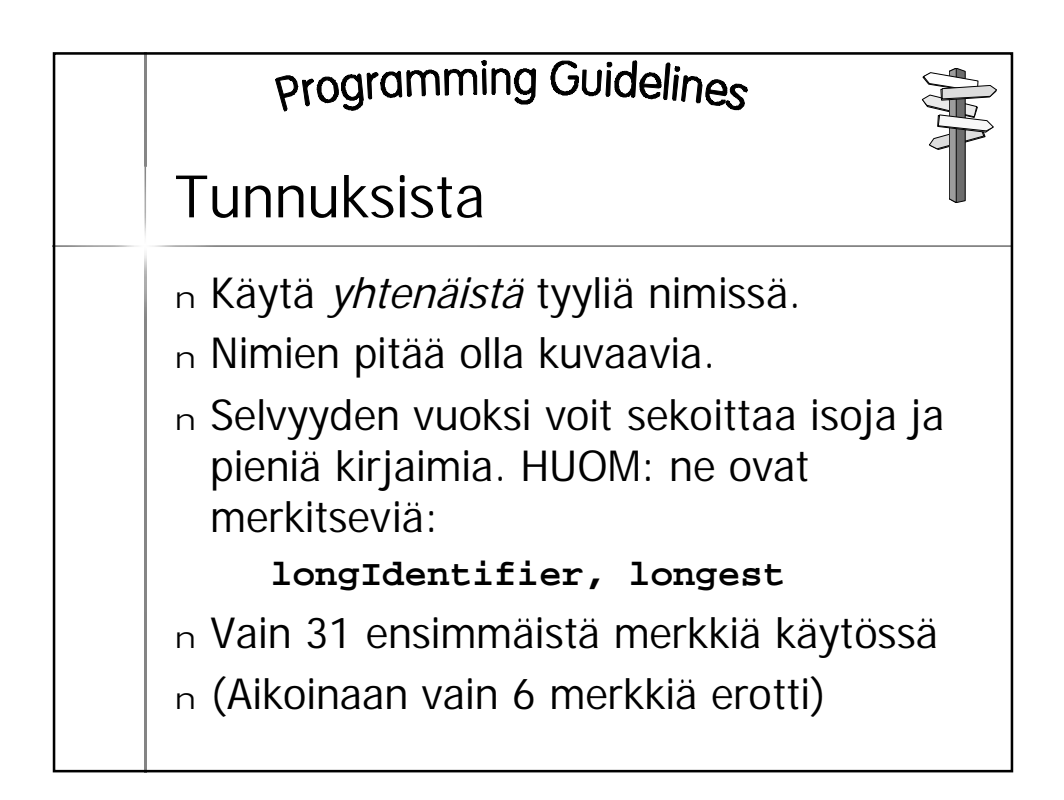

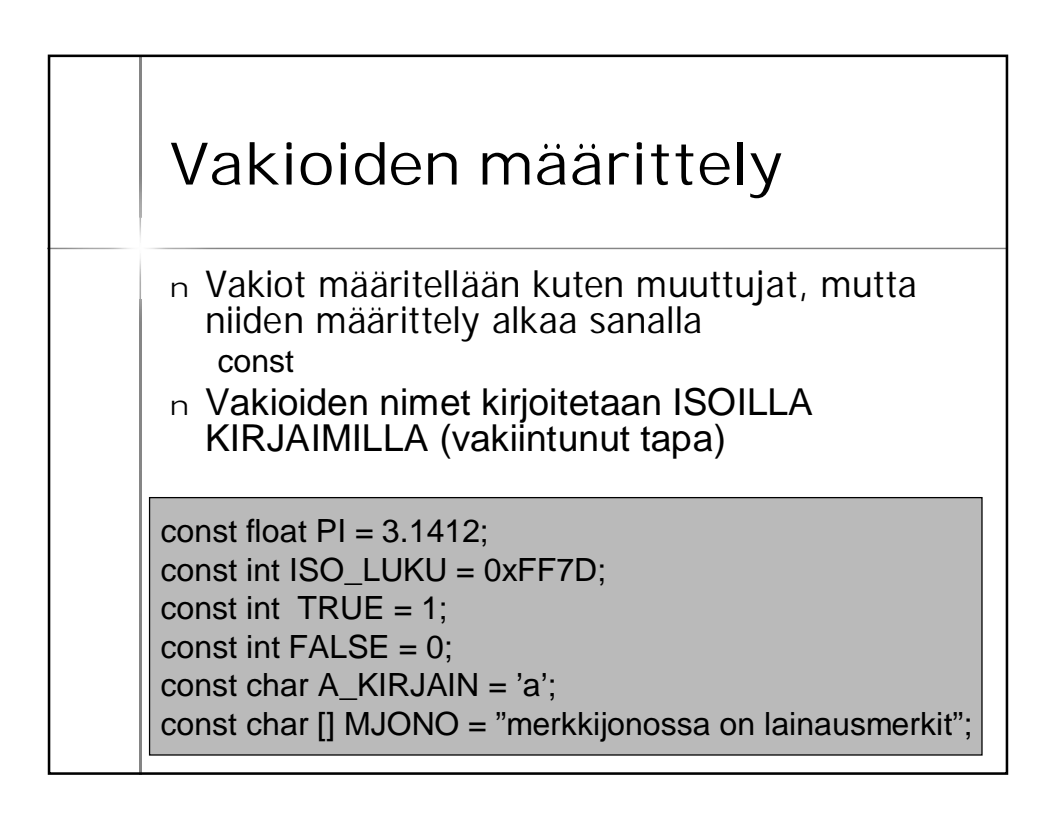

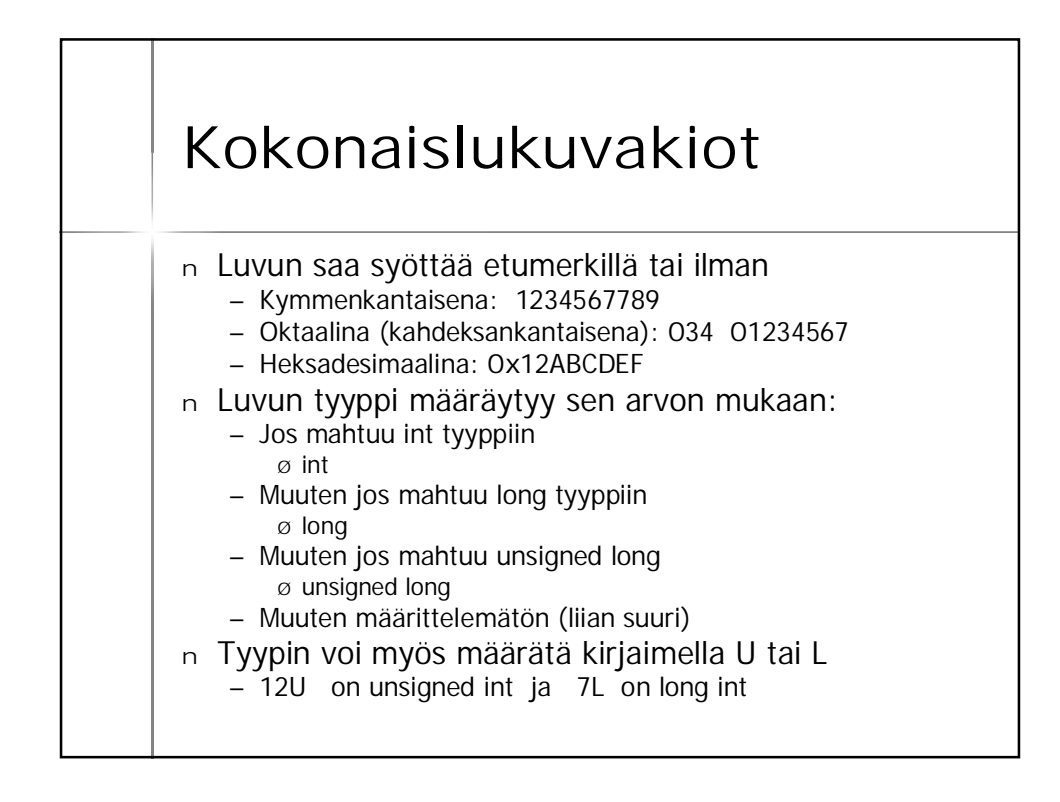

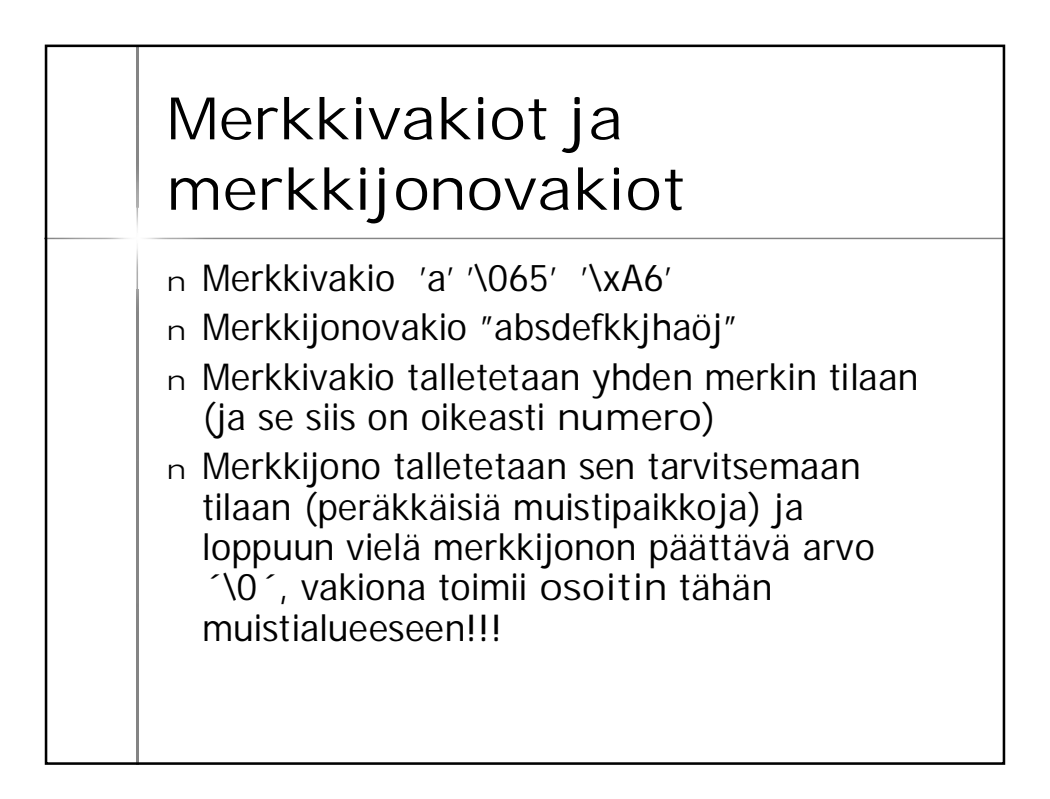

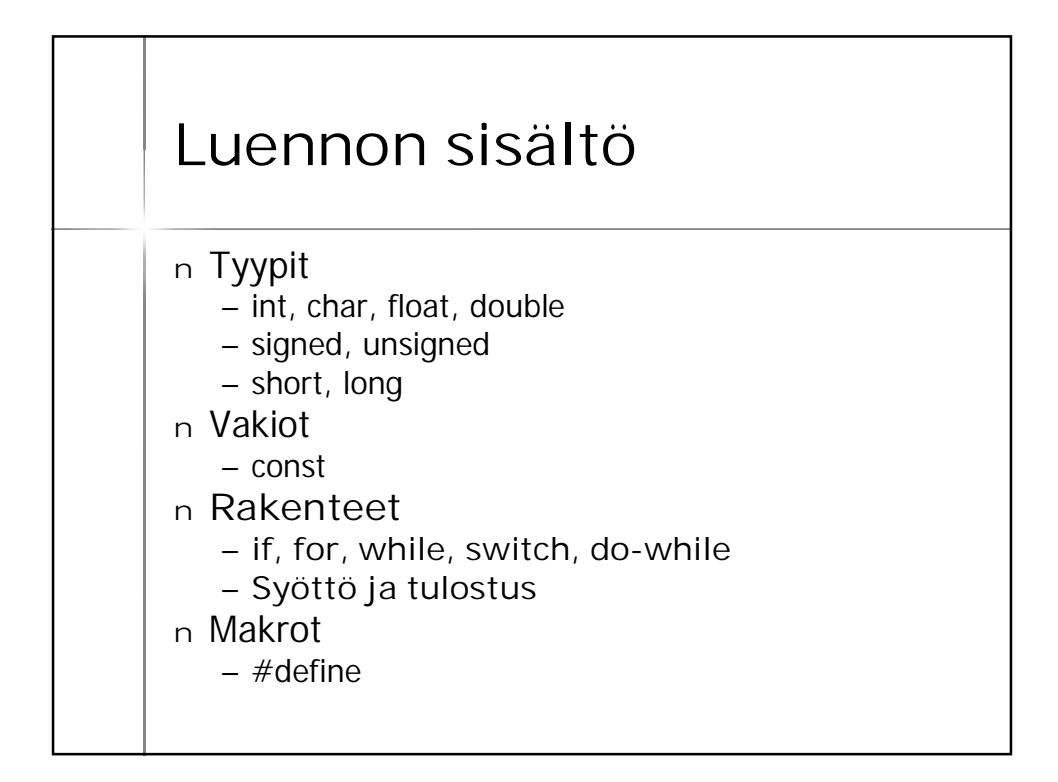

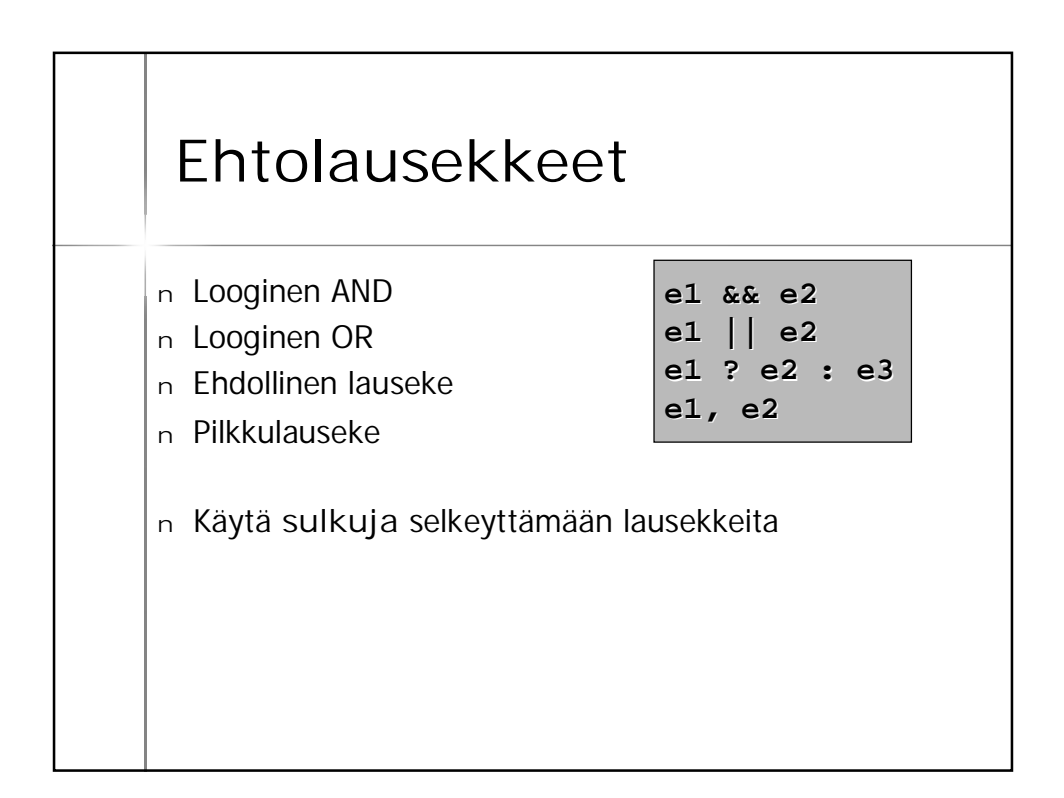

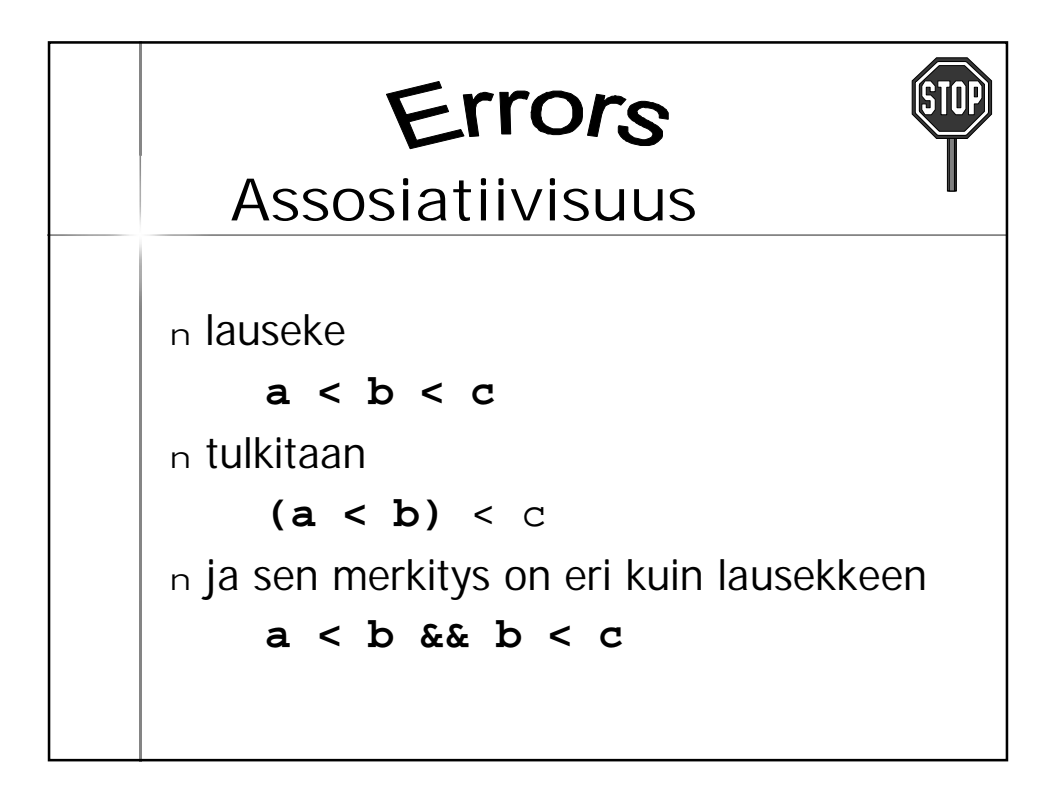

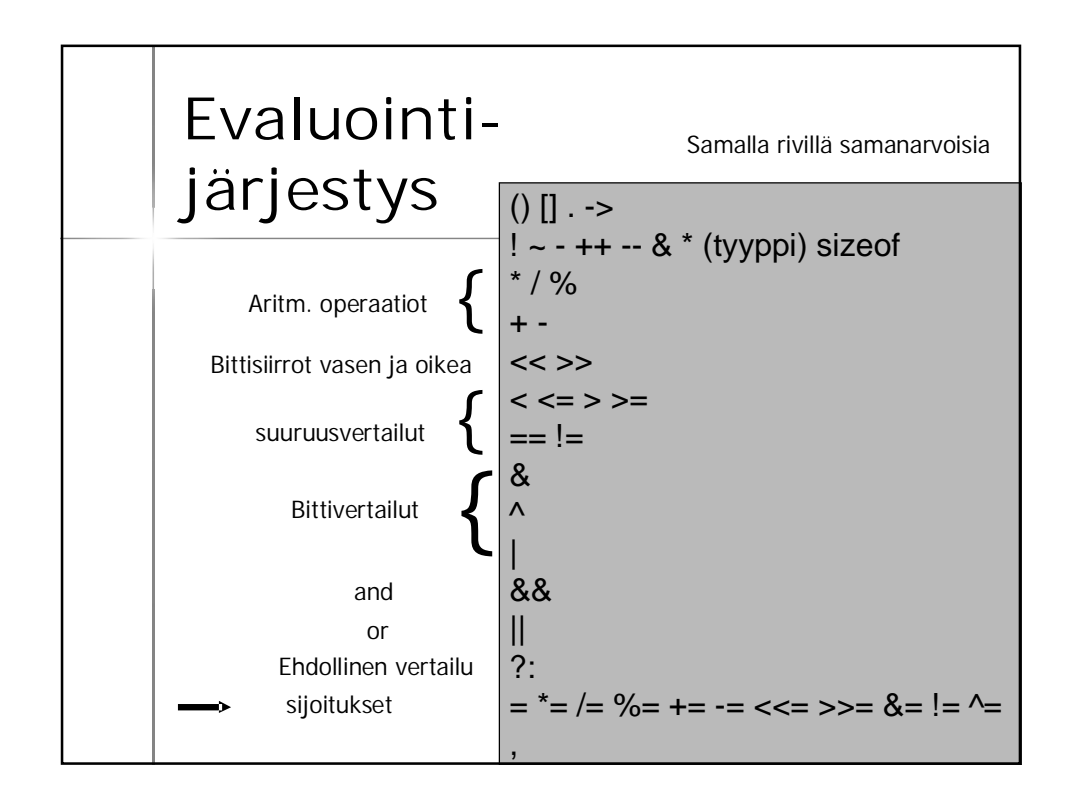

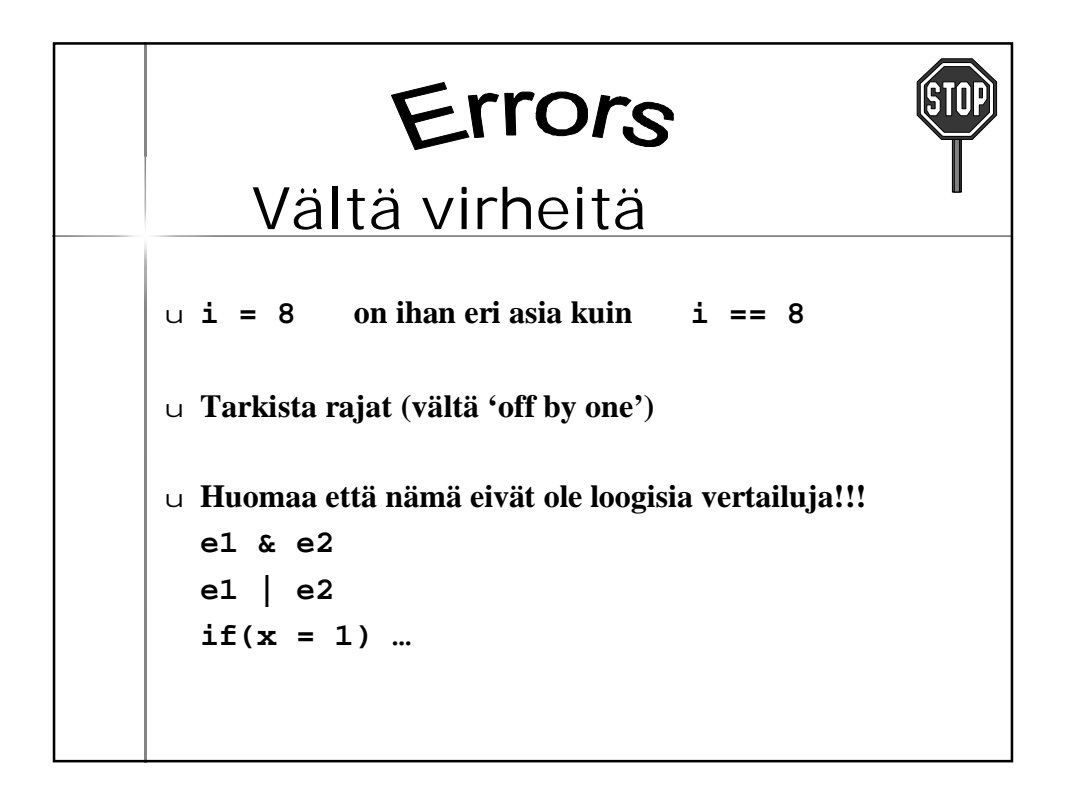

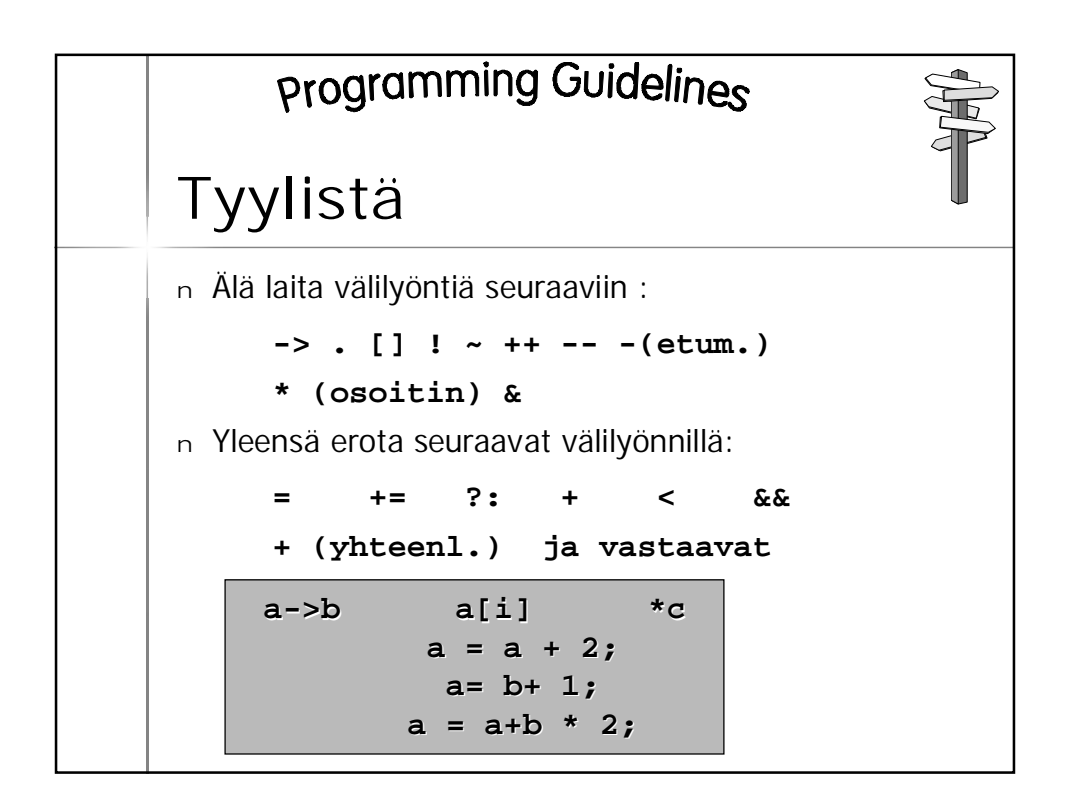

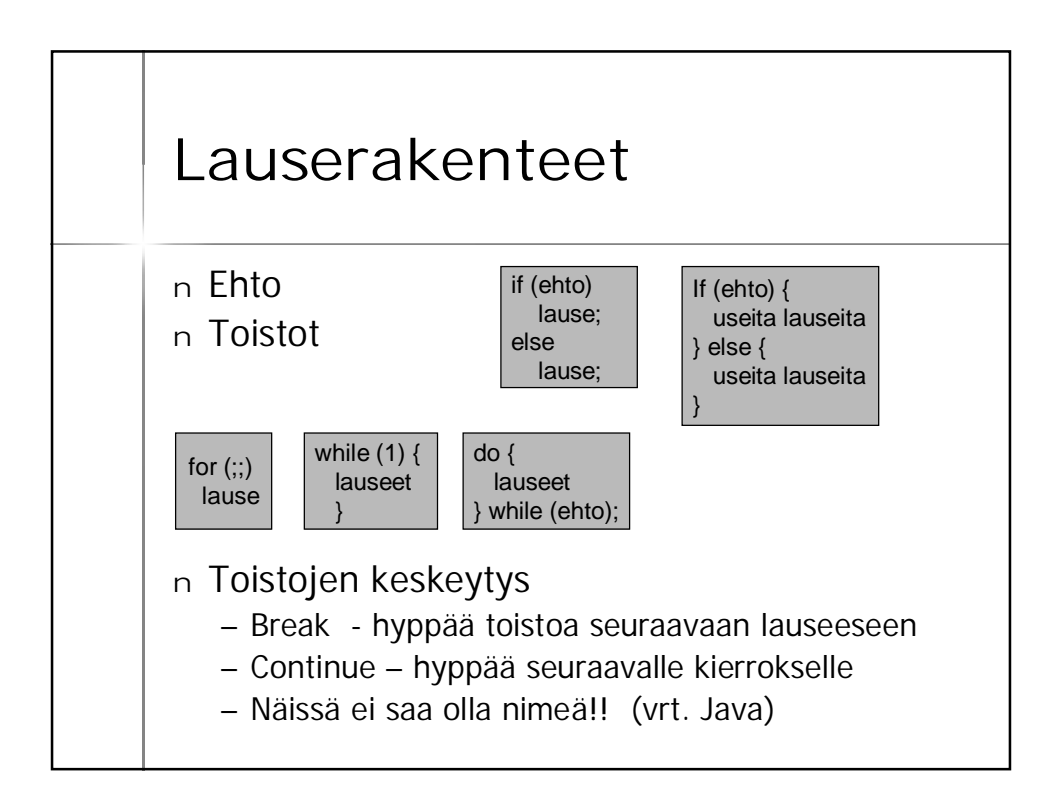

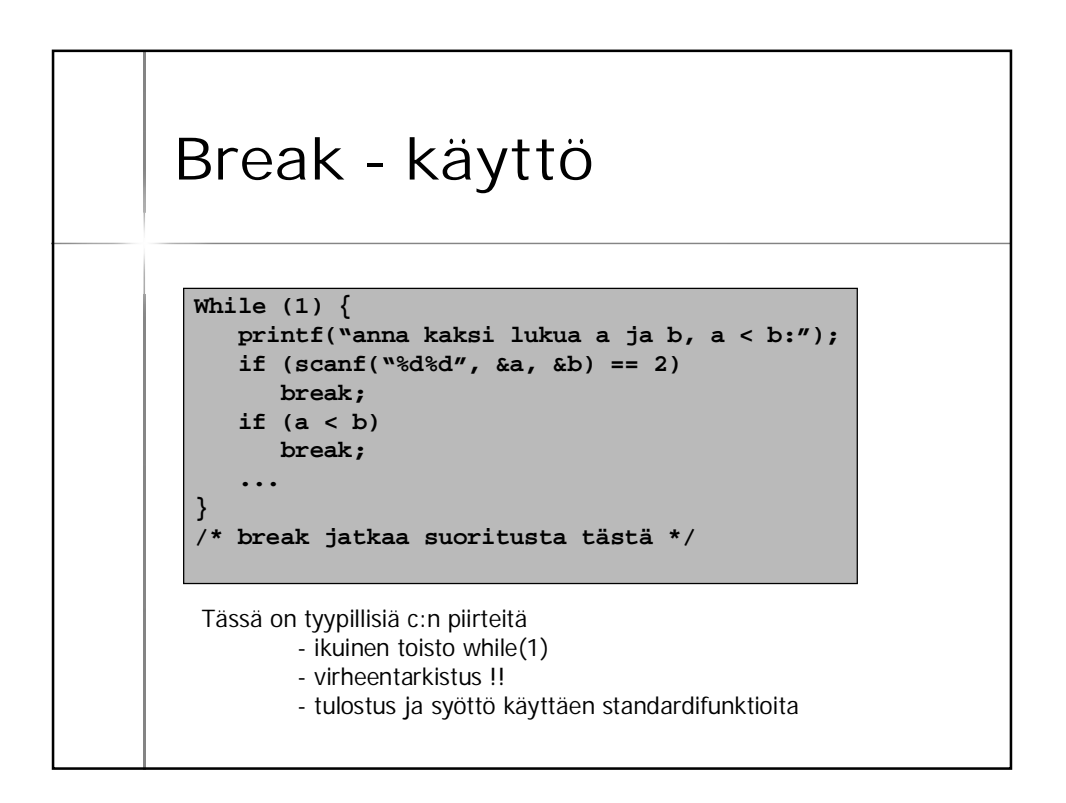

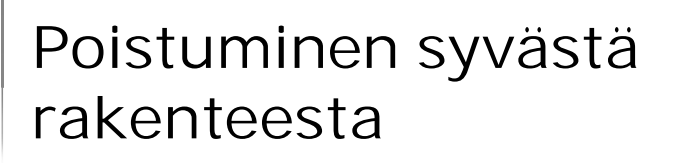

n Poistuminen useamman tason yli silmukassa on tehtävä goto –lauseella

 $for(i = 0; i < length; i++)$ **for(j = 0; j < length1; j++) if(f(i, j) == 0) goto done;**

**done:**

n Break jatkaisi ulomman silmukan seuraavaa kierrosta!

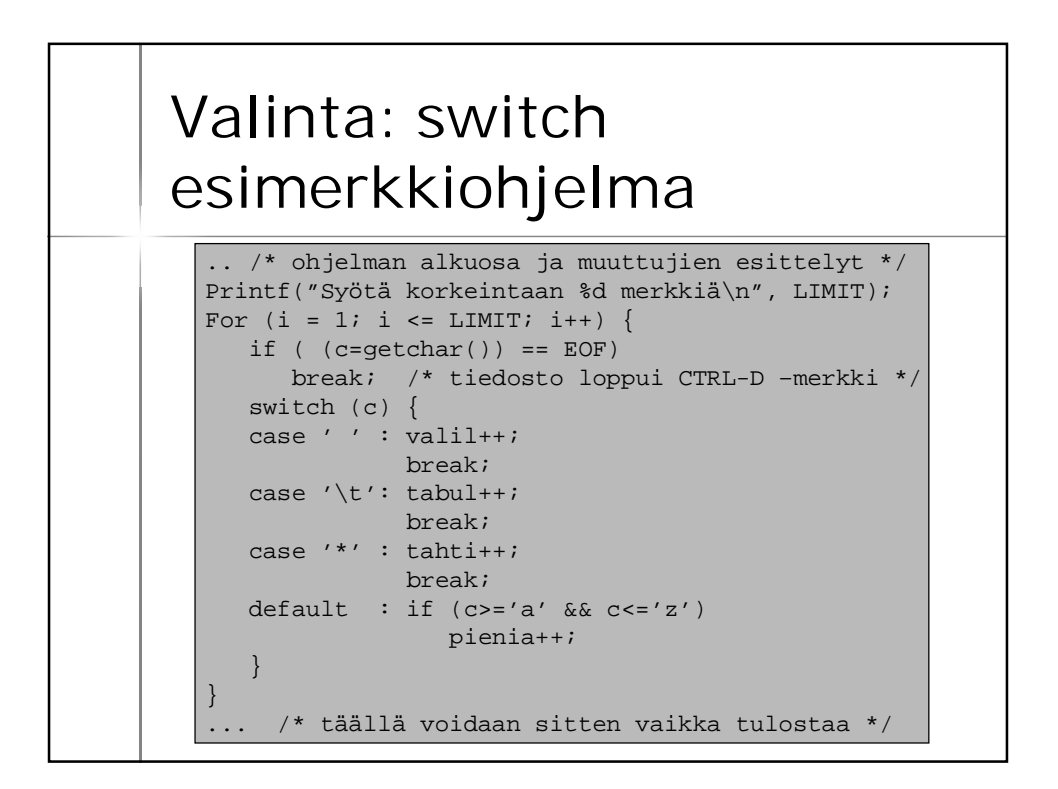

```
/* Program that reads two integer values, and
* outputs the maximum of these values.
 */
#include <stdio.h>
int main() {
   int i, j;
   printf("Enter two integers:");
   if(scanf("%d%d", &i, &j) != 2) {
     fprintf(stderr, "wrong input\n");
     return EXIT_FAILURE;
  }
   printf("Maximum of %d and %d is %d\n",
               i, j, i > j ? i : j);
   return EXIT_SUCCESS;
}
                                              "Lue
                                               kaksi
                                               lukua"
```
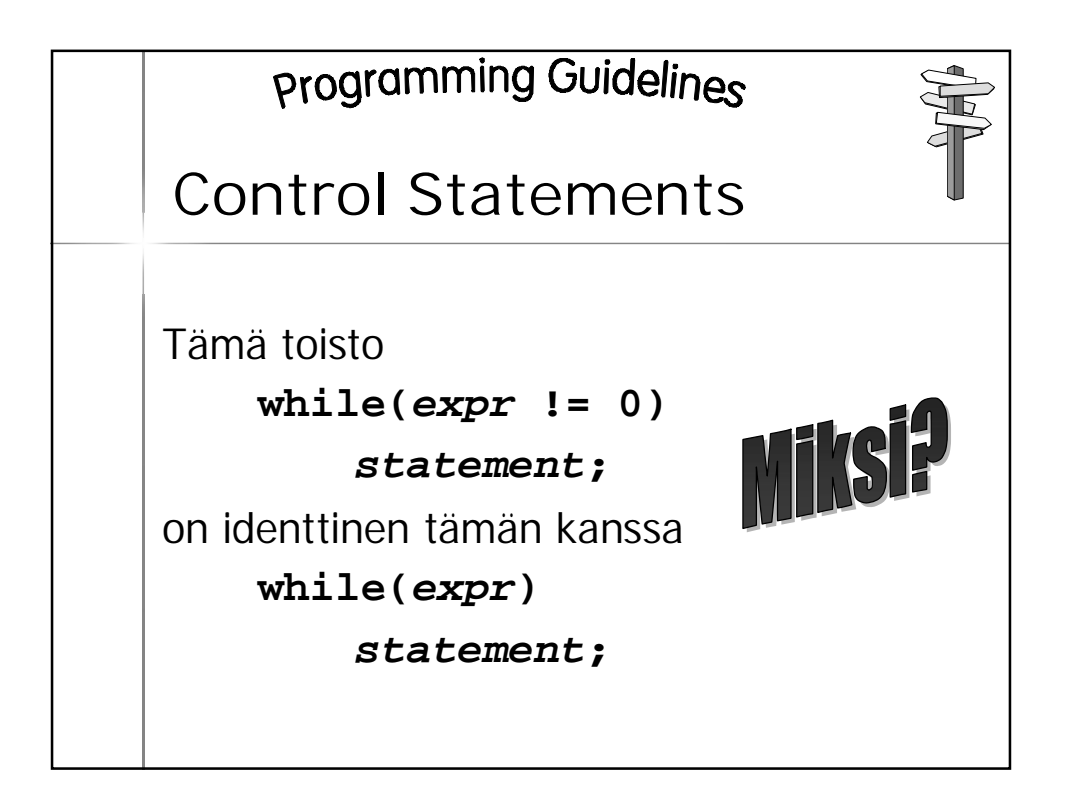

```
Kirjan esimerkki 4.4
/* Example 4.4
 * Read characters until "." or EOF and
 output
 * the ASCII value of the largest input
 * character.
 */
#include <stdio.h>
int main() {
  const char SENTINEL = '.';
  int aux;
  int maxi = 0;
```

```
printf("Enter characters,. to terminate\n");
while(1) {
  if((aux = getchar()) == EOF || aux == SENTINEL)break;
  if(aux > maxi)
    maxi = aux;
 }
 printf("The largest value: %d\n", maxi);
 return EXIT_SUCCESS;
}
                                            Idiomi ?
                                            (sanonta)
```
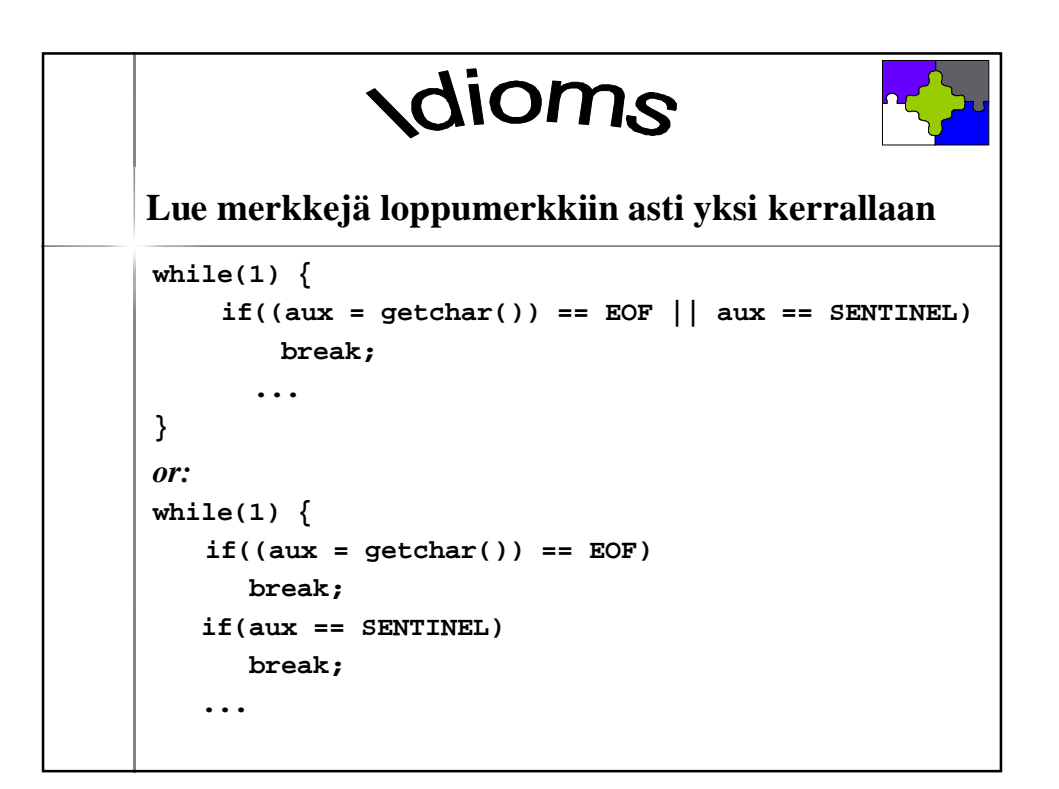

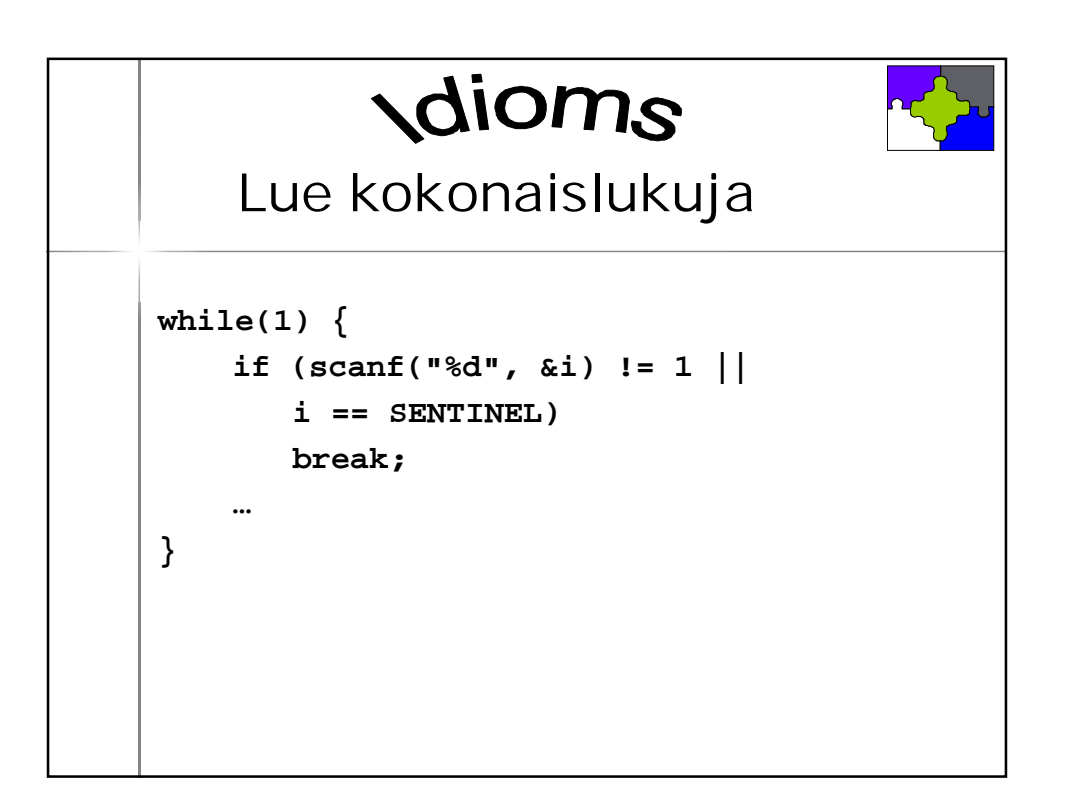

## **Syöttö ja tulostus lyhyesti**

<sup>n</sup> Merkki kerrallaan **int getchar() int putchar(int)** <sup>n</sup> Muotoiltuna **int scanf("format", &var) int printf("format", exp)**

```
/* File: ex1.c
* Program that reads a single character and
 * outputs it, followed by end-of-line
 */
#include <stdio.h>
#include <stdlib.h>
int main() {
   int c; /* chars must be read as ints */
   if ((c = getchar()) == EOF)
      return EXIT_FAILURE;
   putchar(c);
   putchar('\n');
   return EXIT_SUCCESS;
}
                           HUOM: Nämä otsikkotiedostot
                           tarvitaan funktioiden käyttöä varten
```
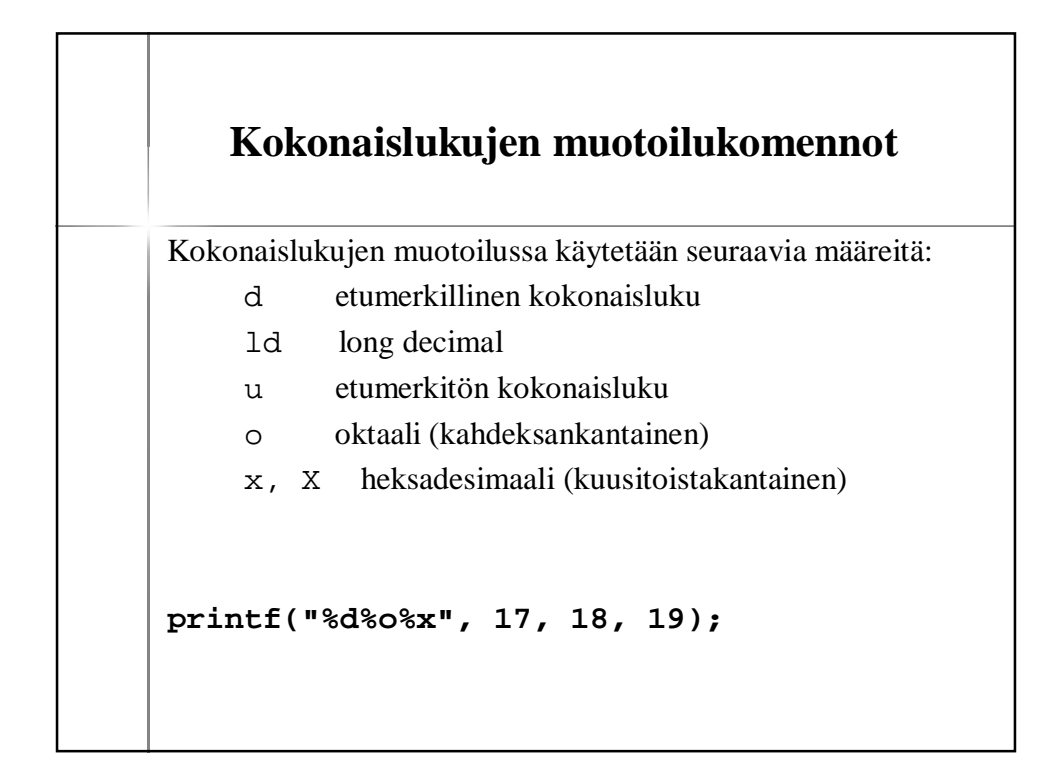

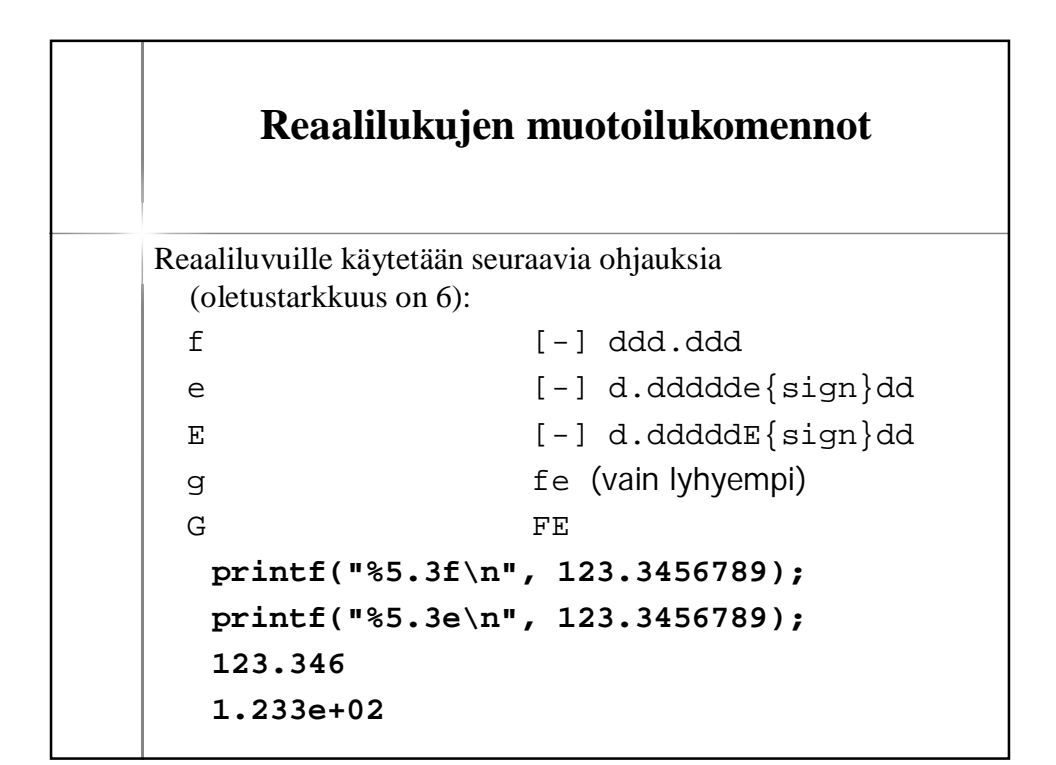

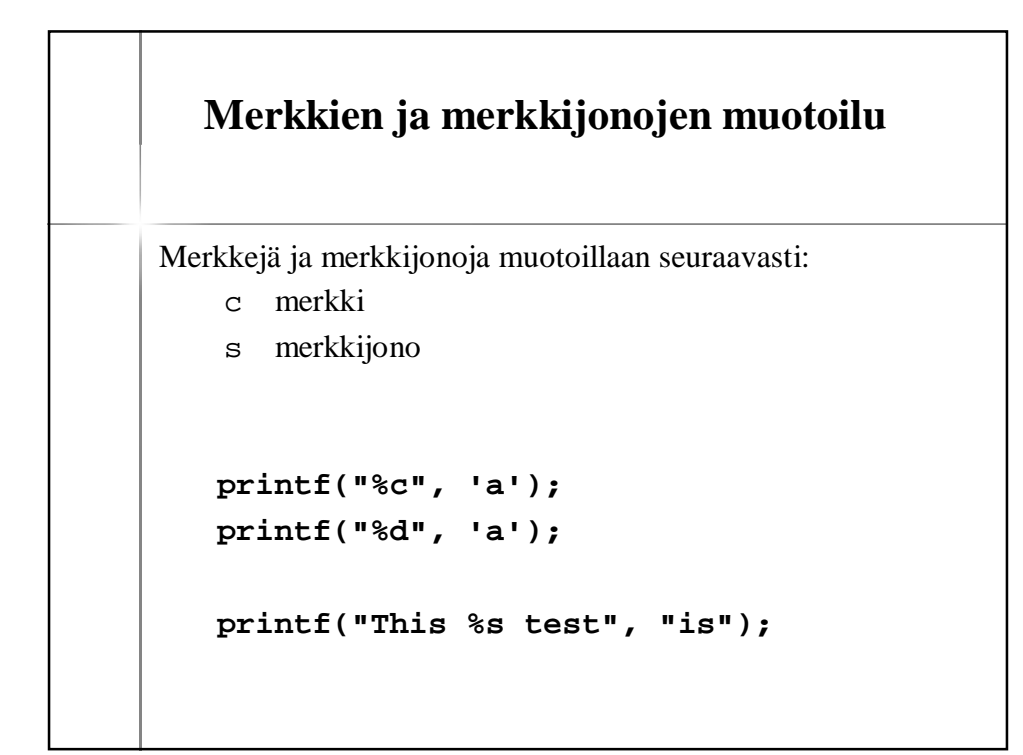

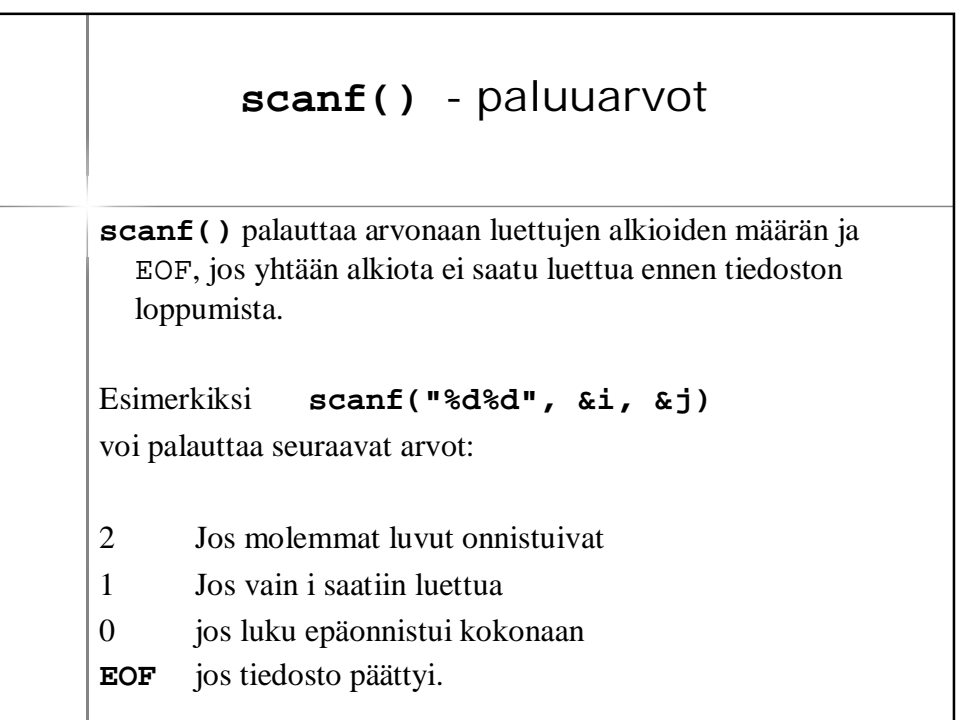

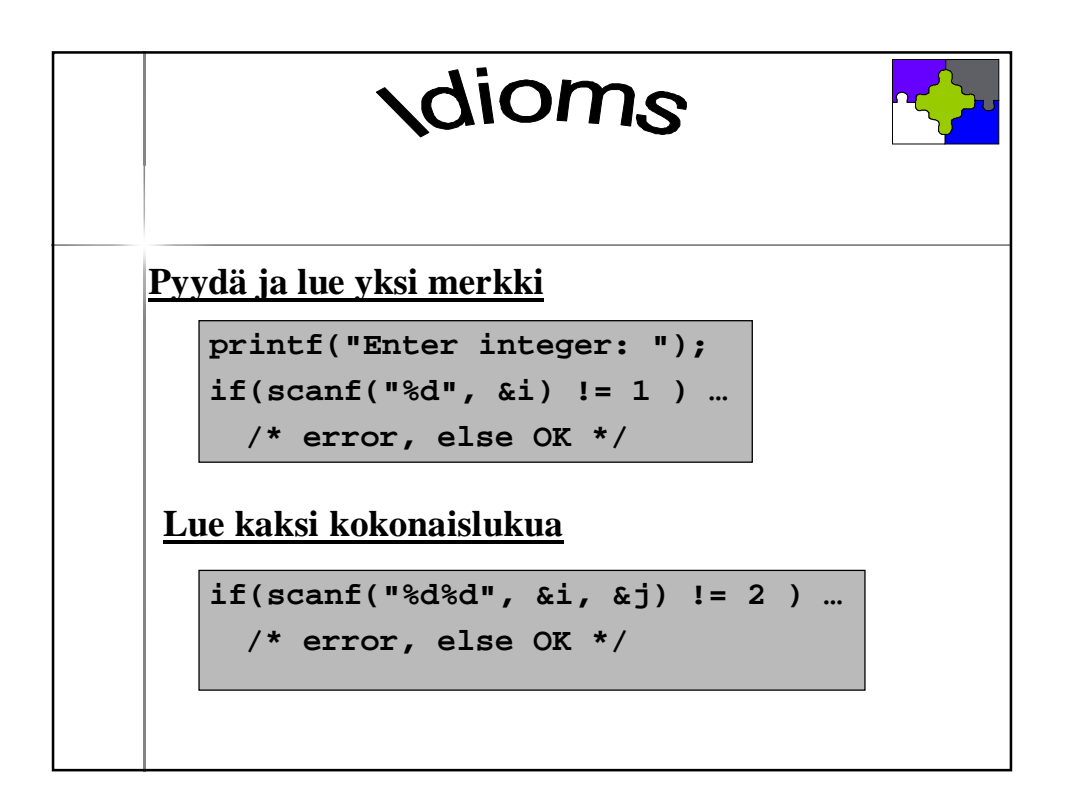

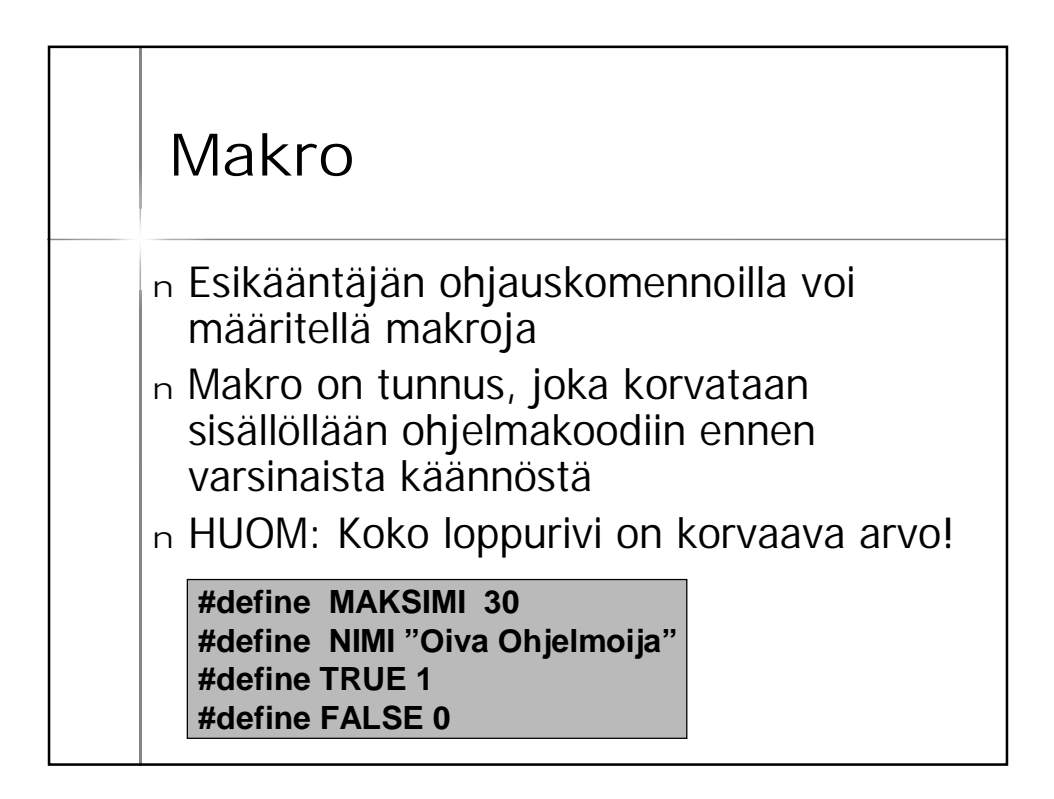